Sharp ER-3250 instruction Manual

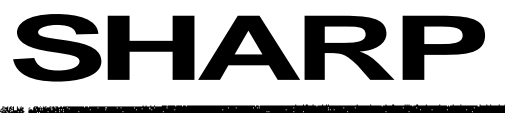

## ELECTRONIC CASH REGISTER

## **MODEL** R-3250

## **INSTRUCTION MANUAL** Я **AND AND STRUCK THE REAL PROPERTY** <u> Bernard Ba</u>

## **CONTENTS**

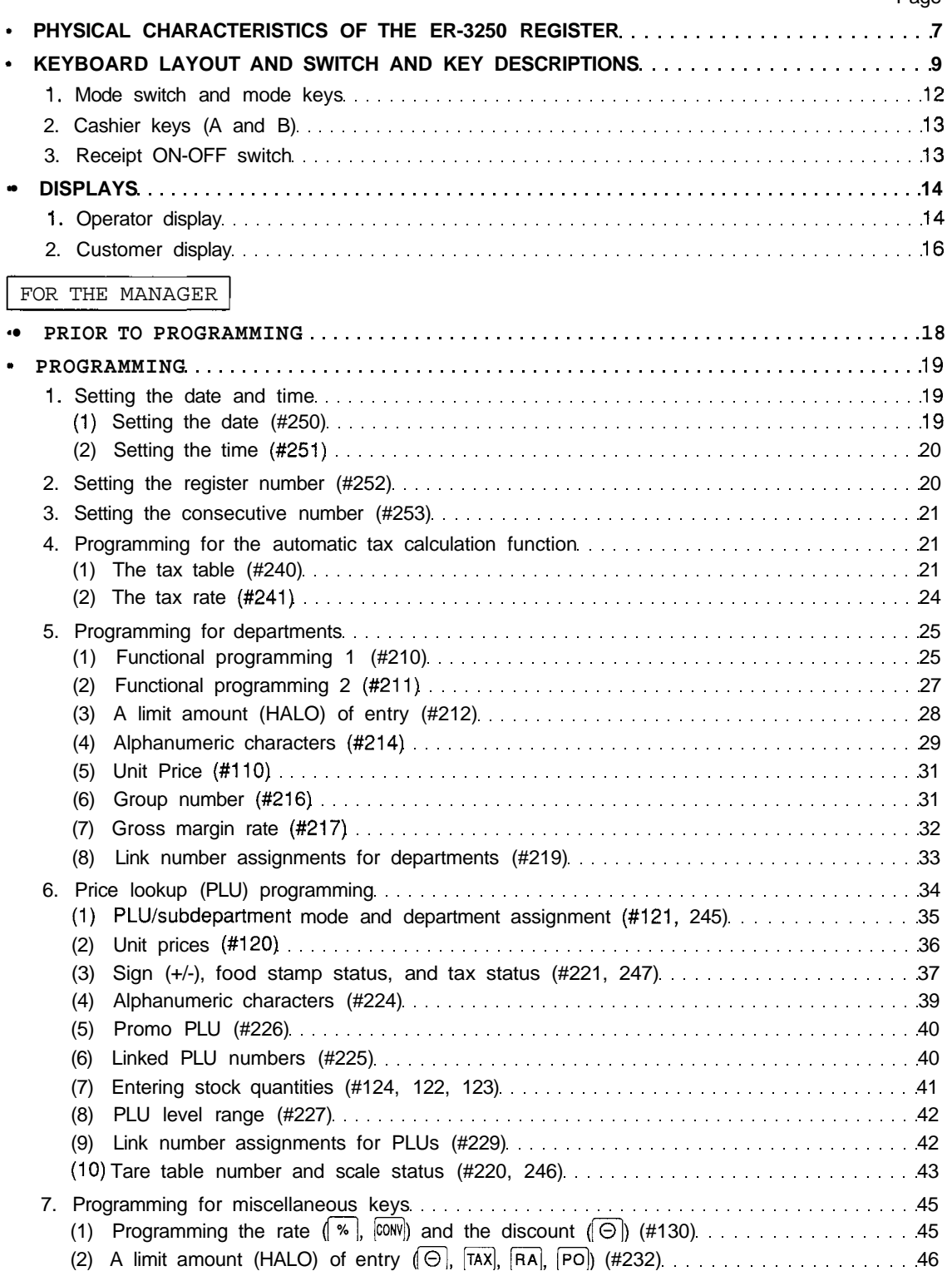

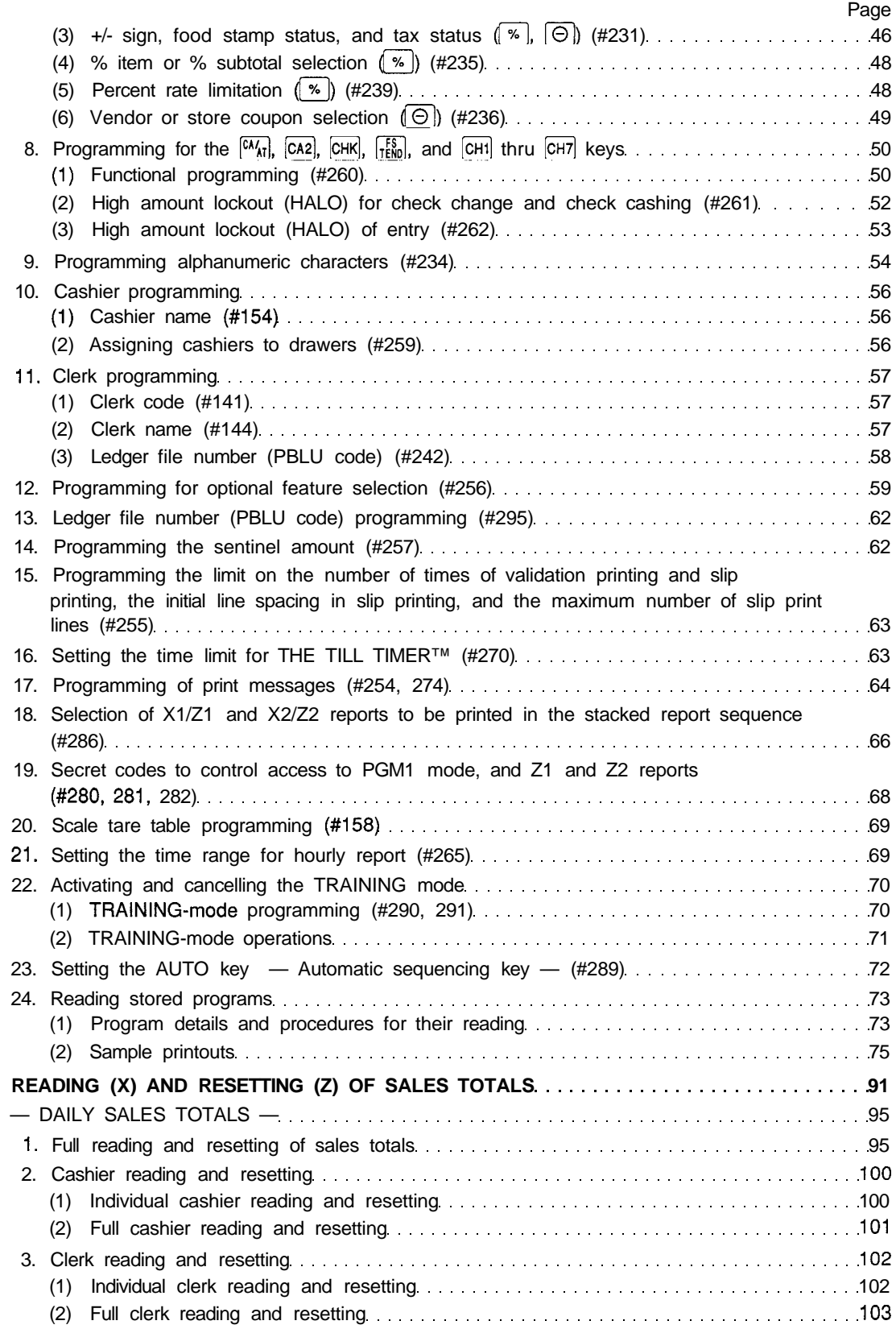

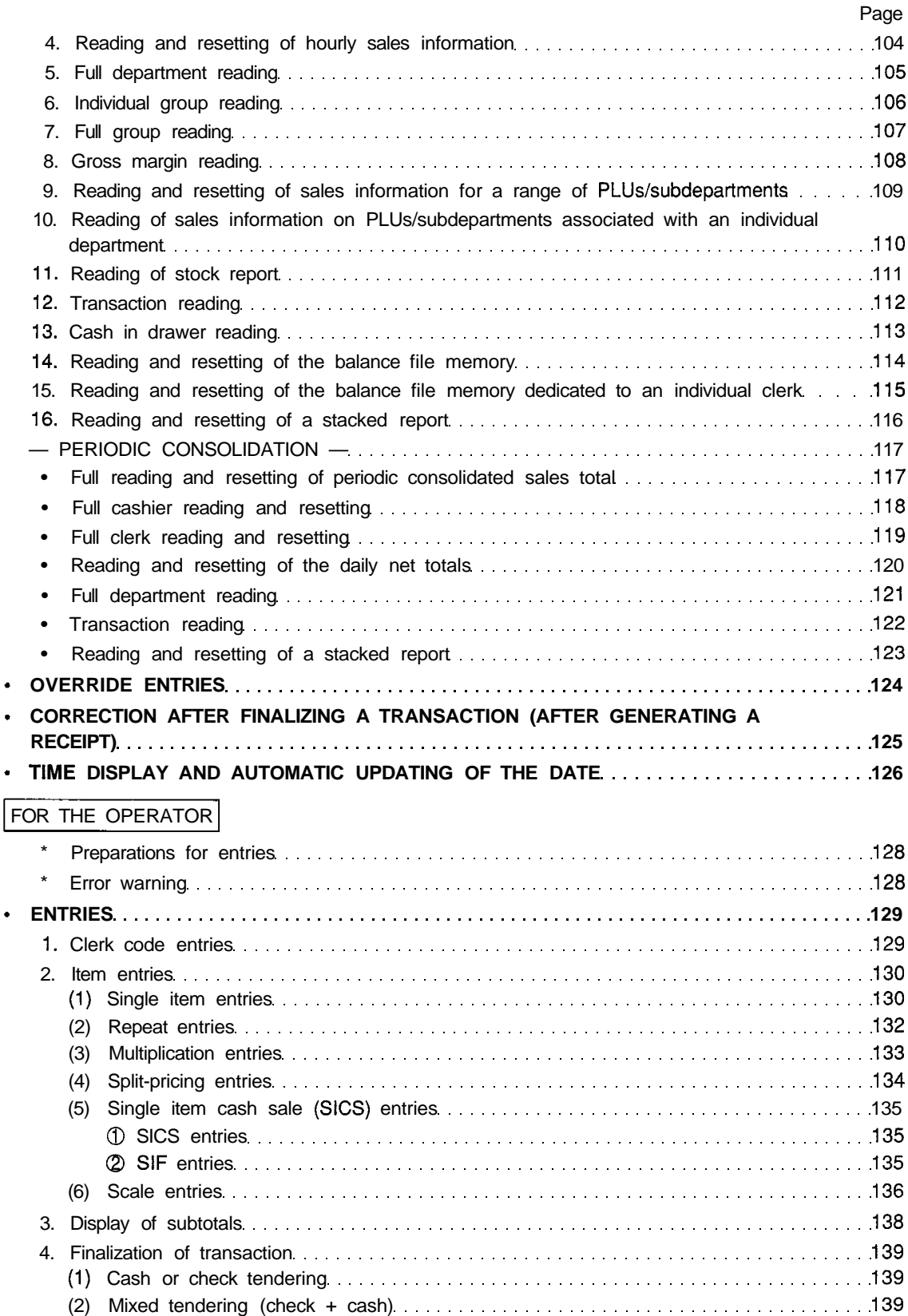

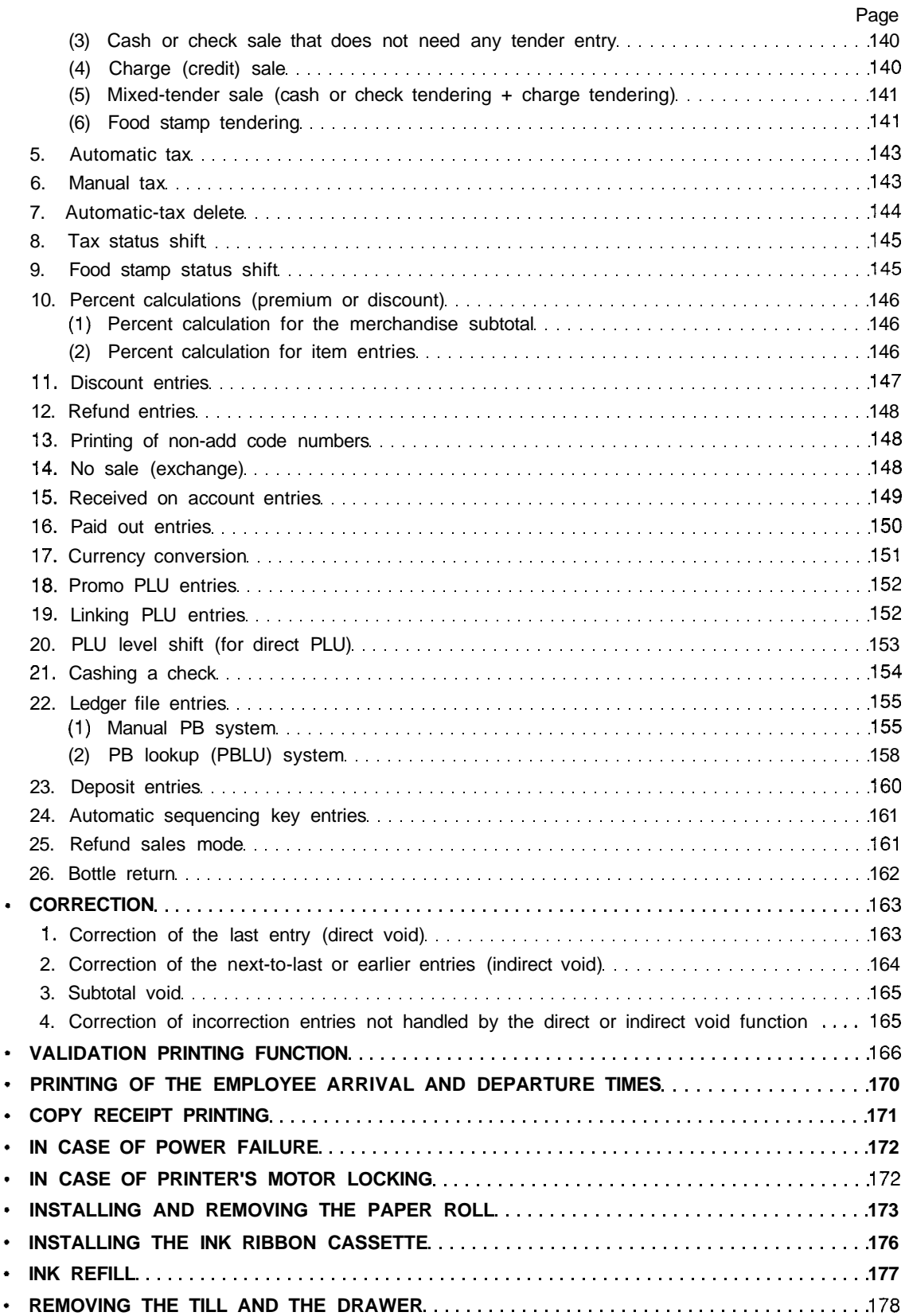

ł

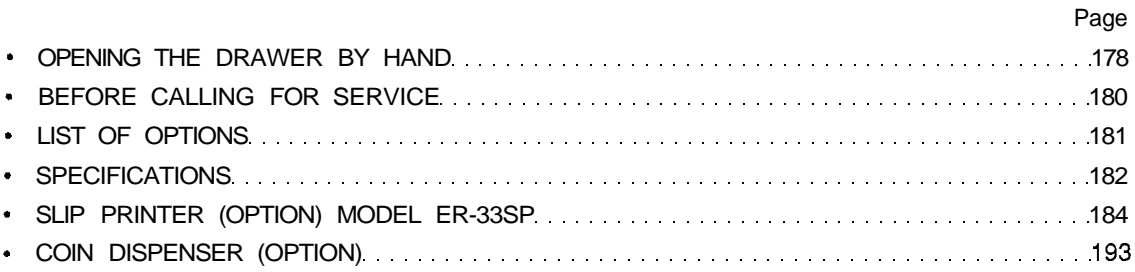

This is a "Table of Contents preview" for quality assurance

The full manual can be purchased from our store: https://the-checkout-tech.com/manuals/sharp/ER-3250 instruction manual.html

And our free Online Keysheet maker: https://the-checkout-tech.com/Cash-Register-Keysheet-Creator/

HTTPS://THE-CHECKOUT-TECH.COM